**BeLight Crack With License Key Free For Windows** 

**Download** 

## **BeLight Crack + Free Download**

BeLight 2022 Crack is a portable audio converter for converting between all major audio formats. The program supports a wide range of audio formats, including AC3, MPA, MP2, MP3, OGG, AAC, M4A, and WAV files. The application supports a wide range of video formats for converting to and from common audio and video file formats. It supports conversion between AMR, AMR-WB, AAC, MP3, OGG, MP2, AC3, WMA, WAV, M4A, and WebM formats. It also supports saving audio files as AMR-WB, AAC, MP3, OGG, MPA, AC3, WMA, WAV, and WAV-AES, as well as saving video as AVCHD, MP4, MKV, MOV, RMVB, ASF, AVI, WTV, WEBM, and FLV. The program also supports encoding functions to join audio files of differing file extensions, as well as converting between audio and video. The program enables you to import audio files from a selection of audio devices: USB flash drives, MP3 players, iPods, and HDDs. It is also possible to import files from the internet. The program supports Windows, Linux, and Mac OS X operating systems. A portable application, the program does not consume any memory on the computer it is run on. It is based on JavaScript and HTML5, it is also accessible from any browser. – Audio Converter by VLC Media Player is a very useful plugin that enables you to easily convert between audio files without the need to install additional codecs. The program enables you to convert a number of different audio files of machine the program can also play any audio file it is given. The program supports transcoding operations, which enable you to join audio file extensions, such as MP3 with AAC, WAV with MP2, or M4B with OGG. Installation Since the application is based on web technologies, it can be downloaded from the website of the plugin. Just extract the downloaded file and run the setup program to be installed. When the installation is complete, go to the main page

## **BeLight (LifeTime) Activation Code [Mac/Win]**

BeLight is a lightweight application designed as the Graphical User Interface for BeSweet, an audio utility that features ripping capabilities for helping users save the audio streams from DVDs to the computer. Unfortunately, BeSweet sports a crowded layout, and it's pretty difficult especially for a rookie to understand the function of each built-in parameter. This is why GUI Octave comes in handy for all users who need to perform transcoding operations with minimum effort. BeLight boasts a clean and straightforward layout that gives you the possibility to add files to the list using the built-in browse function. It offers support for the following file formats: AC3, MPA, MP2, MP3, OGG, or WAV. Since this is a portable program, it is important to mention that it doesn't leave any traces in the Windows Registry. You can copy it on any USB flash drive or other devices, and take it with you whenever you need to grab audio streams from DVDs on the fly. BeLight comes packed with several audio parameters for each supported file format, you can apply compression operations, specify the sampling rate, and set priorities. There are several advanced features designed to help users change the tempo and pitch, and enable external plugins. • BeLight loss the entire process of performing transcoding operations. BeLight Features: • Provides a clean and straightforward layout that gives you the possibility to add files to the list using the built-in browse difficulties in working with BeSweet sports a clean and straightforward layout that gives you the possibility to add files to the list using the built-in browse difficulties in working with services, and set priorities. • Too can apply compression operations, specify the sampling rate, and set priorities. • There are several advanced features designed to help users change the tempo and pitch, and enable external plugins. • BeLight also features the ability to import an XA3-encoded FLAC file, and encode it to either AC3 or MP3 format. • This program works with any text b7e8f

## **BeLight Crack + With Product Key Free Download 2022 [New]**

BeLight is a portable audio utility that helps you do nothing more than transcode files to another format. It is a very simple and straightforward software that can be used on every Windows platform. Since BeLight is portable, you can easily change the included parameters according to your needs. This utility is also specifically designed to work with BeSweet, a very efficient tool that allows you to perform file conversion operations between different audio formats. What's New in This Release: \* Fixed: various minor bugs What's New in BeLight 8.1: \* Fixed: various minor bugs Requirements: The listed requirements for BeLight are quite easy to fulfill and should be met by most users. License: BeLight is a free tool that is distributed under the terms of the GNU General Public License, version 3 (GPLv3). Users have full access to the tools, no matter what type of license they hold. Installation: Users who are less familiar with how the program installation works can take advantage of the ready-made setup file. The setup file is pretty straightforward and nothing more than an executable that should be copie do your Windows computer. Users who wish to prepare the software themselves can visit the Program Files folder in the user's folder in the user's folder in the user's folder in the user's folder in the user's folder. Final Thoughts: BeLight might crash if you move these files or folders to another folder. Final Thoughts: BeLight is a clean tool that packs a lot of features, and it simplifies the process of performing various audio operations. From the technical perspective, it offers and allows users to adjust audio parameters. Admittedly, it's a little bit dated considering that Windows 10 already supports and allows users to adjust audio parameters. Admittedly, it's a little bit dated considering that Windows 10 already supports and live in the user's folder. Final Thoughts: BeLight runs under most existing operating systems, and it's highly recommended for all users who are looking for a powerful audio utili

## What's New in the BeLight?

✓ Enjoy music, movies, and video games anywhere with the powerful multimedia player. ✓ Enjoy music, movies, and video games anywhere with the powerful multimedia player. ★ 7 modes: FM radio, CD player, DVD/Blu-ray player, 2-in-1 player, Media Center, and Cross-System. ★ Over 500,000 high quality playlists and internet radio stations, music, movies, and podcasts from all genres and eras. ★ Complete dictionary & audio book player. ★ 7 out-of-the-box skins. ★ Search and file management functions. ★ Record and capture audio from speakers and your favorite device. ✓ 7 out-of-the-box skins. ✓ Store hundreds of thousands of songs and podcasts as playlists based on the songs you hear, create playlists based on your interests. ✓ Listen to any song you want in any part of the player. ✓ Organize your music files in an easy to use database. ✓ Quickly perform queries on your playlists, albums, artists, and more. ✓ Sort music by status, size, name, year, album, etc. ✓ Play more than 500,000 quality playlists. ✓ Full screen audio mode for playing. ✓ Access to several features including song search, playing song, skipping, and browsing playlists. ✓ Two-in-one player mode for playing Blu-ray, DVD, CD, and more. ✓ MP3 player, FLAC player, OGG player, OAAC player, WAV player, and more. ✓ Built-in CD-RW, DVD-RW, and virtual CD/DVD library. ✓ Create playlists based on the songs you hear, create playlists based on your interests. ✓ Play any song you want in any part of the player. ✓ Browse your library, add, edit, and delete songs, playlists, albums, artists, genres, and more. ? How to Apply XQ Codec Software from our website and follow the instructions given. ? Download the XQ Codec Software or trial version from the link given in the registration form. ◆

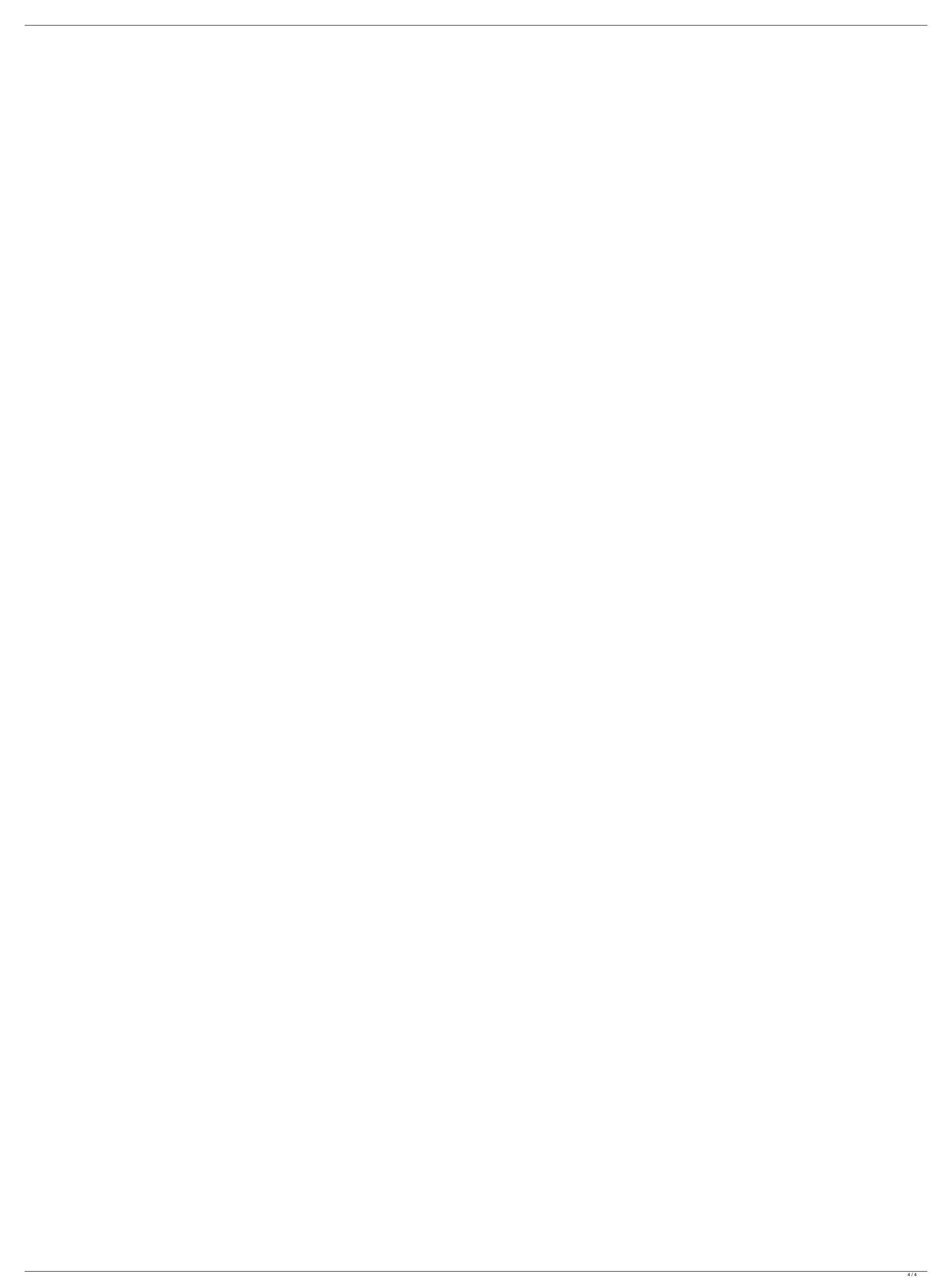